# COLLEGE OF SAN MATEO SOFTBALL FIELD

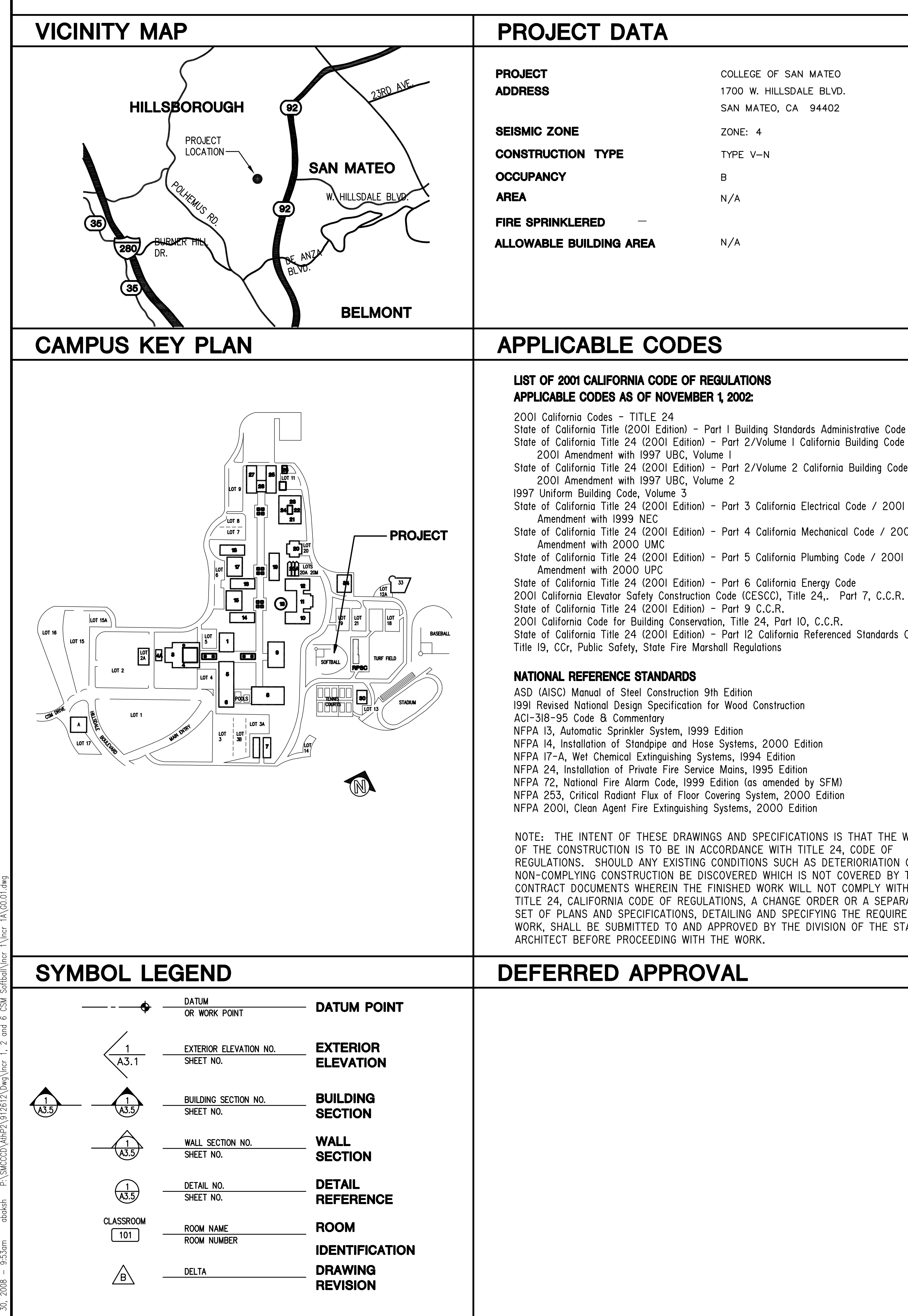

# NEW CONSTRUCTION FOR THE SAN MATEO COUNTY COMMUNITY COLLEGE DISTRICT **ATHLETIC FIELDS PHASE 2**

## 1700 W. HILLSDALE BLVD. SAN MATEO, CA 94402

DSA APPROVAL SET - OCTOBER, 2006 **APPLICATION No.** 

### **PROJECT TEAM**

COLLEGE OF SAN MATEO **OWNER:** SAN MATEO COUNTY COMMUNITY COLLEGE DISTRICT 1700 W. HILLSDALE BLVD. 3401 CSM DRIVE SAN MATEO, CA 94402 SAN MATEO, CA 94402 ZONE: 4 **PROGRAM** SWINERTON MANAGEMENT & CONSULTING, INC. TYPE V-N 1700 W. HILLSDALE BLVD. BUILDING 6 **MANAGER:** SAN MATEO, CA 94402 (650) 378-7336  $N/A$ **ROGER ANCHARTECHAHAR DESIGN** ROBERT A. BOTHMAN, INC **BUILDER:** 650 QUINN AVE  $N/A$ SAN JOSE, CA 95112 408) 279-2277 FAX: (408) 279-2286 **JAMES MOORE ARCHITECT: DES ARCHITECTS + ENGINEERS** 399 BRADFORD STREET SUITE 300 REDWOOD CITY, CA. 94063 (650) 364-6453 FAX: (650) 364-2618 **VINCENT AMRHEIN, AIA STRUCTURAL** TSA S.E. 433 AIRPORT BLVD, SITE 106E **ENGINEER:** State of California Title (2001 Edition) - Part I Building Standards Administrative Code **BURLINGAME, CA 94010** State of California Title 24 (2001 Edition) - Part 2/Volume I California Building Code / (650) 620 9555 FAX (650) 620 9559 **TONY SAMRA** State of California Title 24 (2001 Edition) - Part 2/Volume 2 California Building Code / **DSA STATEMENT CMX SPORTS ENGINEERS CIVIL ENGINEER:** 7740 NORTH 16TH ST **SUITE 100** These drawings and/or specifications and/or calculations for the items listed below have been prepared by other design professionals or PHOENIX, AZ 85020 consultants who are licensed and/or authorized to prepare such drawings in this state. These documents have been examined by me for State of California Title 24 (2001 Edition) - Part 4 California Mechanical Code / 2001 (602) 567-1900 FAX: (602) 567-1902 design intent and appear to meet the appropriate requirements of Title 24, California Code of Requlations and the project specifications **MIKE BARTLEY** prepared by me. The items listed below have been coordinated with my plans and specifications and are acceptable for incorporation into the construction of **LANDSCAPE DES ARCHITECTS + ENGINEERS** this project for which I am the individual designated to be in general responsible charge. **ARCHITECT: BILL SOUTHARD** State of California Title 24 (2001 Edition) - Part I2 California Referenced Standards Code License Number **Expiration Date DRAWING:** CIVIL **STRUCTURAL** NOTE: THE INTENT OF THESE DRAWINGS AND SPECIFICATIONS IS THAT THE WORK REGULATIONS. SHOULD ANY EXISTING CONDITIONS SUCH AS DETERIORIATION OR NON-COMPLYING CONSTRUCTION BE DISCOVERED WHICH IS NOT COVERED BY THE CONTRACT DOCUMENTS WHEREIN THE FINISHED WORK WILL NOT COMPLY WITH TITLE 24, CALIFORNIA CODE OF REGULATIONS, A CHANGE ORDER OR A SEPARATE SET OF PLANS AND SPECIFICATIONS, DETAILING AND SPECIFYING THE REQUIRED WORK, SHALL BE SUBMITTED TO AND APPROVED BY THE DIVISION OF THE STATE **SUMMARY OF WORK** 

CONSTRUCTION OF SOFTBALL TEAM "DUGOUTS" AND ACCESSIBLE PARKING.

# **FILE No. 41-C1**

### **DRAWING INDEX**

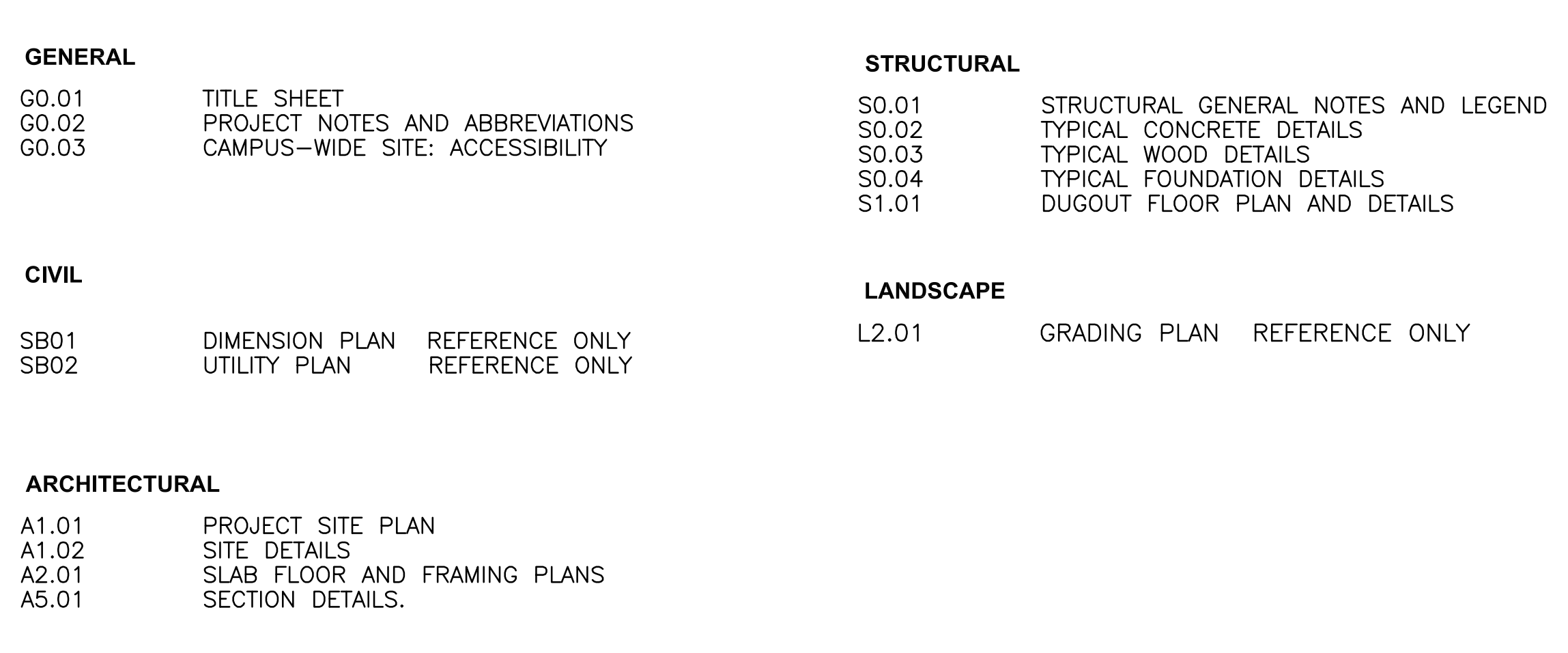

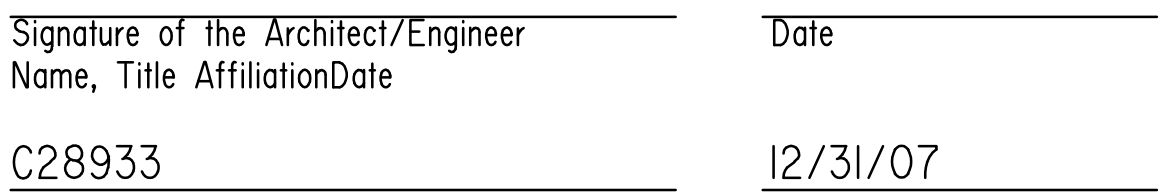

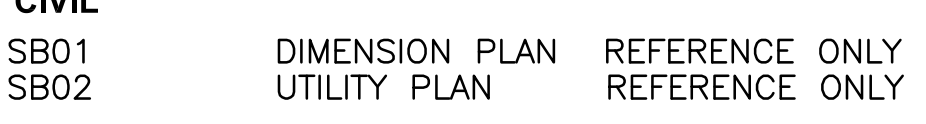

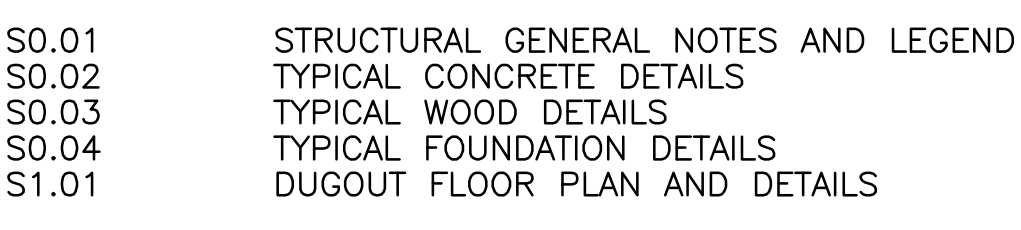

## **SPECIFICATION SECTIONS:**

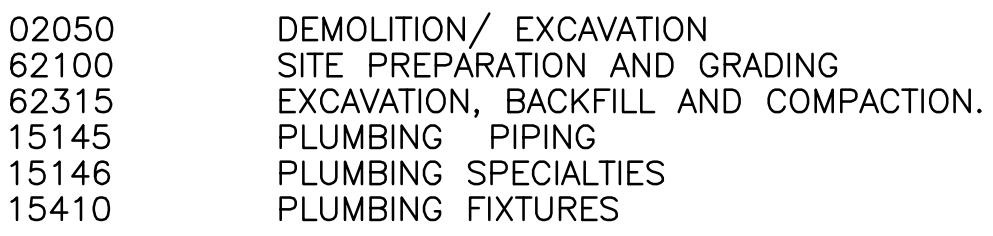

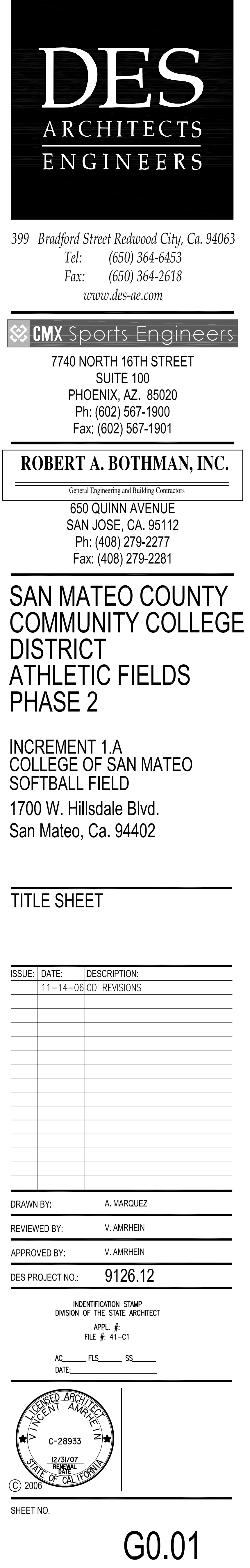